#### **METODOLOGI PENELITIAN**

### **1. Jenis Penelitian**

Dalam penelitian ini, menggunakan jenis penelitian kuantitatif eksplanatif dengan menjajaki permasalahan yang akan menjadi pusat perhatian peneliti. Kemudian penelitian, akan memformulasikan masalah penelitian dengan melakukan pengumpulan data yang sesuai dengan tujuan penelitian (Bungin, B. 2010:59).

**TMA JAYA** 

# **2. Metode Penelitian**

Metode survei digunakan untuk menjelaskan suatu generalisasi sampel terhadap populasinya atau menjelaskan hubungan, perbedaan atau pengaruh satu variabel dengan variabel lainnya (Bungin, B. 2010:46). Selain itu, digunakan untuk mengukur sebab-akibat dua atau beberapa variabel dan memiliki hipotesis (Bungin, B. 2010:46).

## **3. Teknik Pengumpulan Data**

### **a) Sumber Data**

1. Data Primer

Dilakukan dengan mengamati langsung objek yang akan dilakukan penelitian (Bungin, B. 2013:143). Menggunakan teknik *purposive sampling* yang mengutamakan tujuan penelitian dengan memperhatikan karakteristik populasi secara jeli (Bungin, D. 2013:125). Maka, generasi Y di DKI Jakarta dijadikan sebagai pengumpulan data melalui angket atau kuisioner melalui *google* formulir.

### 2. Data Sekunder

Penggunaan sumber data sekunder digunakan karena diperoleh dari sumber data yang sukar didapatkan secara pribadi sehingga, mencari sumber data kedua (Bungin, B. 2013:133). Dalam sumber data penelitian ini didapatkan dari penelitian lembaga, laporan riset, publikasi perusahaan dan laporan pemerintah.

#### **4. Subjek Penelitian**

Subjek penelitian adalah informan yang akan menjadi sumber pengumpulan data (Bungin, B. 2013:133). Maka, subjek penelitian ini dilihat melalui populasi dan sampel, sebagai berikut:

TMA JAV.

a) Populasi

Populasi digunakan untuk mengkelompokkan keseluruhan individu yang relatif memiliki sifat yang membedakan satu dengan lainnya (Bungin, B. 2010:110). Populasi dalam penelitian ini adalah Generasi Y berusia 25-29 tahun di DKI Jakarta. Berdasarkan data Badan Pusat Statistik Provinsi DKI Jakarta jumlah penduduk rentang usia 25-29 tahun sebanyak 854. 980 ribu orang.

b) Sampel

Ketika jumlah populasi sudah didapat untuk mempersempit jumlah subjek penelitian maka, digunakan sampel untuk mewakili populasi (Bungin, B. 2013:111). Jumlah sampel diperoleh dengan mempertimbangkan nilai presisi sebesar 10%

$$
n=\frac{N}{1+N\,\left(e\right)^2}
$$

Keterangan

- n : Jumlah sampel yang dicari
- N : Jumlah populasi
- e : Nilai presesi

Maka, perhitungan sampel dalam penelitian ini sebagai berikut

$$
n = \frac{854.980}{1 + 854.980(10\%)^2}
$$

$$
n = \frac{854.980}{1 + 8.549}
$$

$$
n = \frac{854.980}{8.550, 8} = 99.98
$$

Setelah perhitungan diperoleh angka 99,98 kemudian, dibulatkan jumlah sampel dalam penelitian ini menjadi 100 orang. Sampel akan didapatkan dengan beberapa karakteristik, sebagai berikut:

A JAKA KOGLA

- 1. Generasi Y (1980-1996) rentang usia 25-29
- 2. Telah menjadi pengguna aplikasi Gopay dalam rentang 2-3 bulan, 6-12 bulan dan > 1 tahun
- 3. Sudah bekerja dan memiliki minimal penghasilan UMP (Upah Minimun Provinsi) DKI Jakarta Rp4.901.789

## **5. Metode Analisis Data**

a) Uji Validitas

Uji validitas bertujuan untuk menunjukkan tingkatan kevaliditasan instrumen pertanyaan yang diajukan pada angket atau kuisioner (Jaya, I.M. 2020:35). Untuk menentukan valid atau tidak maka, dilakukan dengan membandingkan nilai r hitung dengan r tabel. Jika, r hitung  $\geq$  r tabel dengan signifikasi 5% maka, instrumen dinyatakan valid. Sedangkan, jika r hitung  $\leq r$  tabel dengan signifikasi 5% maka, instrumen dinyatakan tidak valid. Selain itu, pada bagian uji validitas digunakan rumus korelasi Pearson Product Moment sebagai berikut

$$
r = \frac{n\Sigma XY - (\Sigma X)(\Sigma Y)}{\sqrt{((n\Sigma X^2) - (\Sigma X^2))} \left(n\Sigma Y^2 - (\Sigma Y)^2\right)}
$$

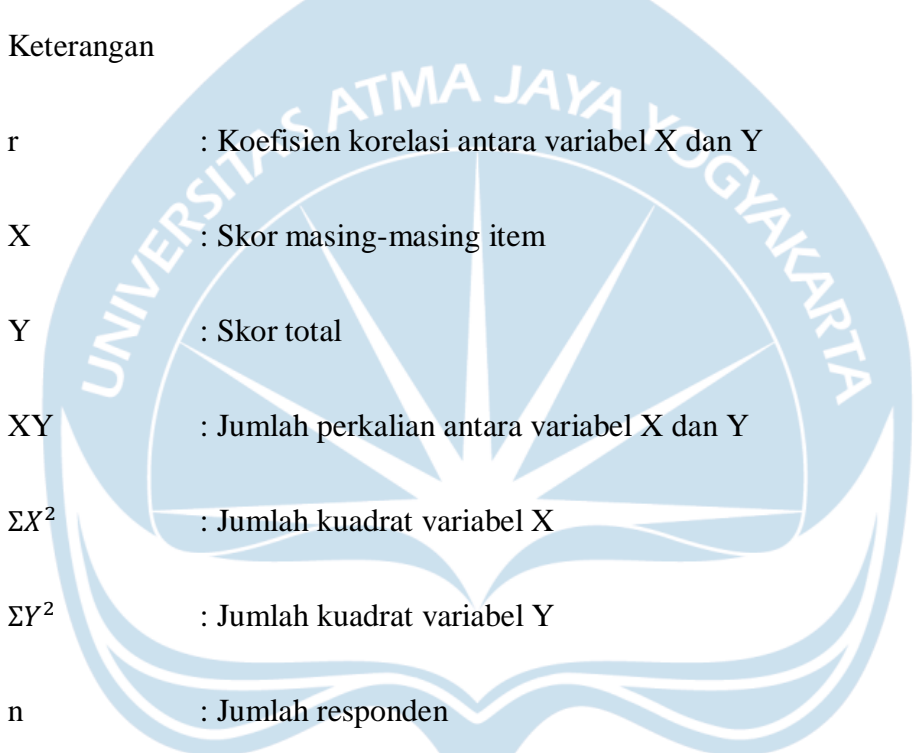

Pada uji validitas akan dilakukan kepada sebanyak 30 sampel reponden dengan hasil sebagai berikut:

| <b>No</b>      | r Hitung | r Tabel | Keterangan |
|----------------|----------|---------|------------|
| 1              | 0,555    | 0,361   | Valid      |
| $\overline{2}$ | 0,774    | 0,361   | Valid      |
| 3              | 0,553    | 0,361   | Valid      |
| 4              | 0,436    | 0,361   | Valid      |
| 5              | 0,562    | 0,361   | Valid      |
| 6              | 0,577    | 0,361   | Valid      |
| 7              | 0,632    | 0,361   | Valid      |
| 8              | 0,798    | 0,361   | Valid      |

Tabel 2. Hasil Uji Validitas Variabel X

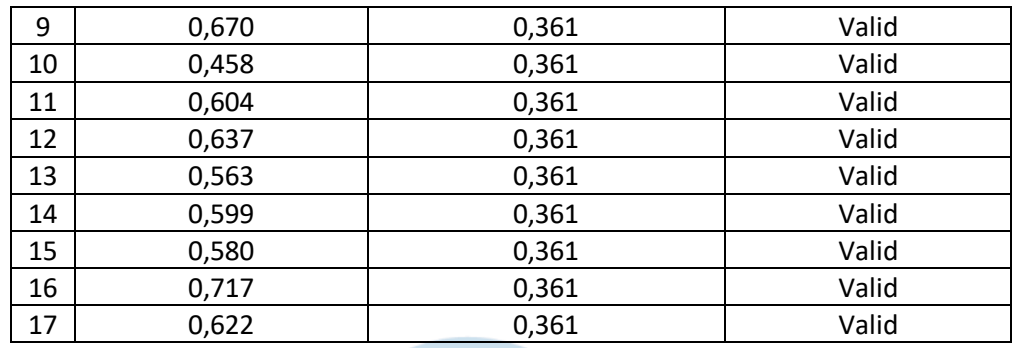

Sumber: Olahan Peneliti, 2023

Dari hasil variabel X yang dilakukan pada 30 responden menghasilkan bahwa 17 item pernyataan memiliki nilai lebih besar dibandingkan r tabel sehingga, keseluruhan item pernyataan dinyatakan valid dan dapat dilanjutkan pada uji relibialitas.

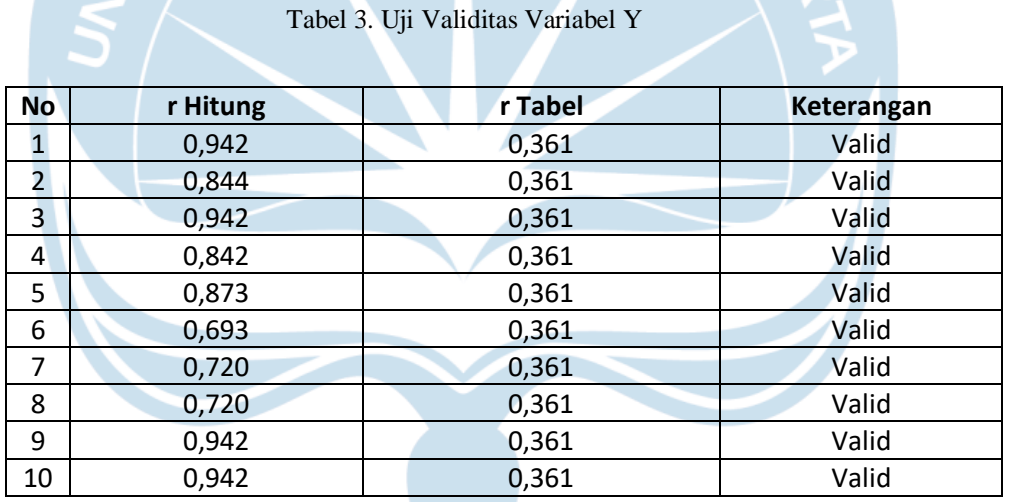

Sumber: Olahan Peneliti, 2023

Dari hasil variabel Y yang dilakukan pada 30 responden menghasilkan bahwa 10 item pernyataan memiliki nilai lebih besar dibandingkan r tabel sehingga, keseluruhan item pernyataan dinyatakan valid dan dapat dilanjutkan pada uji relibialitas.

## b) Uji Reliabilitas

Uji reliabilitas bertujuan untuk mengetahui konsistensi alat pengukuran yang dapat diandalkan dua kali atau lebih terhadap gejala yang sama dan memberikan hasil yang sama walaupun digunakan berkali-kali (Jaya, I.M. 2020:26). Dalam penelitian ini, digunakan rumus *Cronbach Alpha* dengan bantuan SPSS versi 25. Instrumen dinyatakan reliabel jika koefisien *Crornbach Alpa* lebih besar atau sama dengan 0,6. Perumusan uji realibilitas sebagai berikut

$$
r_i = \frac{k}{(k-i)}\Bigg\{1-\frac{\Sigma S_i^2}{S_i^2}\Bigg\}
$$

Keterangan

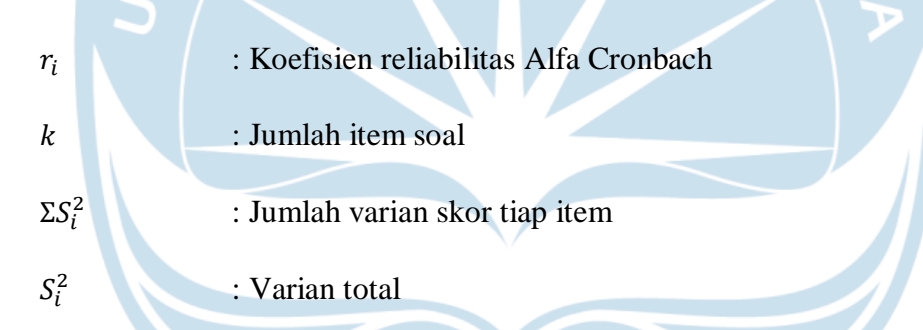

Pada penelitian ini, menghasilkan uji reliabilitas dengan data sebagai berikut:

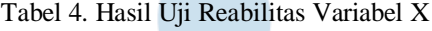

# **Reliability Statistics**

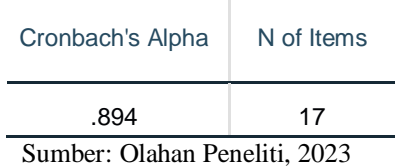

Dari hasil uji reliabilitas variabel X menunjukkan hasil koefisian reliabilitas alpha sebesar 0,894 yang lebih besar dari 0,6 shingga, variabel X dikatakan reliabel.

Tabel 5. Hasil Uji Reliabilitas Variabel Y

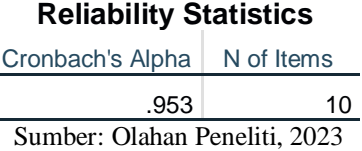

Dari hasil uji reliabilitas variabel Y menunjukkan hasil koefisian reliabilitas alpha sebesar 0,953 yang lebih besar dari 0,6 shingga, variabel Y dikatakan reliabel. TMA JAYA

c) Regresi Linear Sederhana

Analisis regresi linear sederhana merupakan hubungan secara linear antara variabel X dan variabel Y (Jaya, I.M. 2020:35). Analisis ini bertujuan untuk mengetahui arah hubungan antara variabel X dan variabel Y menghasilkan positif atau negatif, dengan rumus

 $Y = a + bX$ 

### Keterangan

- Y : Variabel dependen (terikat)
- X : Variabel independen (bebas)
- a : Konstanta
- b : Koefisien regresi